### TRENCH SHORING

- Trench shoring is a technique used on excavation projects that prevents trench walls from caving in.
- Traditionally trench shoring has been implemented by building custom reinforcement walls for each unique trench.
- Shore Right, our sponsor company, provides an efficient reusable system for trench shoring.
- Shore Rights system allows for crossing utilities within a trench to easily be reinforced around, something that used be very difficult.

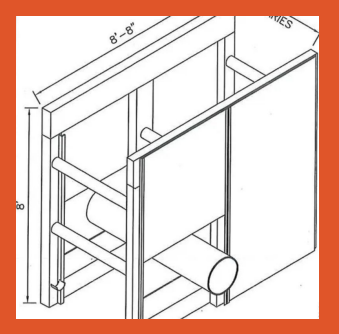

Figure 3: Diagram of ShoreRight's proprietary shoring system

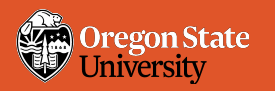

# COMPUTER VISION TRENCH SHORING OPTIMIZATION

Purpose: Utilizing ready made Computer Vision API's to more efficiently read excavation blueprints, generate optimized trench shoring configurations, price estimates and important data about each excavation.

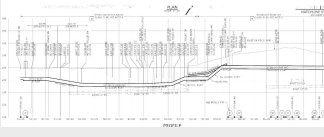

Figure 1: Image of an excavation blueprint

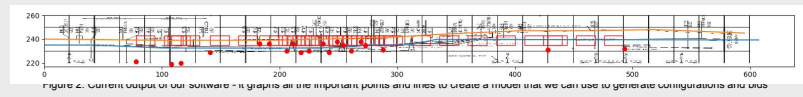

## Generating Computer Vision Output

- Using Google's Cloud Vision API we can output all the text on a blueprint.
- We then parse through text, pulling out the applicable numerical values and symbols.
- Pairing symbols and values with their location on the blueprint tells us where the trench slope changes and as well as the location of crossing utilities.
- Combining all of this allows us to graph the trench and create a list of objects representing crossing utilities that can later be used to generate trench shoring configurations.

### Utilizing Computer Vision Data

- With this data we can generate a graph simulating the trench,that the user can approve and provide user input through.
- With a list of objects representing the type, size, depth, and location of each crossing utility it is easy to graph the points and ask the user for accuracy verification.
- With this data we can generate configurations that require the user to move the shoring system the least number of times while still providing safe shoring for the entire trench
- Using the size of the trench, the number of times the shoring system requires moving, the number of crossing utilities and other data we can generate a bid that provides an accurate estimate of the cost of the project

#### ACKNOWLEDGEMENTS

- Jason Johnson
- [johnsja7@oregonstate.edu](mailto:johnsja7@oregonstate.edu)
- Sean Cameron
- [camerons@oregonstate.edu](mailto:camerons@oregonstate.edu)
- ShoreRight Inc. sponsored project.
- ShoreRight Inc. is the creator of

## the ShoreRight shoring system.

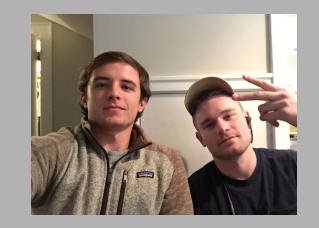

Figure 4: CS Team 23, Jason Johnson (left), Sean Cameron (right)